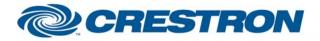

#### Partner: JVC Model: DLA-SX21 Device Type: TV/Projector

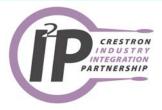

| GENERAL INFORMATION         |                                                                                                    |  |
|-----------------------------|----------------------------------------------------------------------------------------------------|--|
| SIMPLWINDOWS NAME:          | JVC DLA-SX21 Projector                                                                                                    |  |
| CATEGORY:                   | TV/Projector                                                                                                    |  |
| VERSION:                    | 1.0                                                                                                    |  |
| SUMMARY:                    | Power, Source Select, Aspect Ratio, Resizing, Picture Mute, Brightness, Contrast, Color, Tint, Sharpness and Lamp Hours.                                                                                                    |  |
| GENERAL NOTES:              | This module will control a JVC DLA-SX21 Projector. True feedback is provided for all functions except resizing. When any command is sent to the projector, it will acknowledge that the command was processed properly and the corresponding feedback will be reflected at the outputs of this module. The Power_On_FB will go high after the lamp strikes and the projector proceeds through its self test. This may take 10 seconds. If it is desired to poll the projector for changes made using the IR remote control, or by the controls on the projector itself, you can assert the Poll_Enable input. When this input is high, the projector will be polled every 15 seconds to determine the state of power, input source, aspect ratio and picture mute. If it is desired to poll the projector for picture setting changes made using the IR remote control, or by the controls on the projector itself, you can assert the Poll_Settings input. When this input is high, the projector will be polled every 45 seconds to determine the state of brightness, contrast, sharpness, color, tint and elapsed lamp hours. Typically, you could enable either polling option when the projector's particular control page is active and displayed on a touch panel. You would then disable polling at other times. |  |
| CRESTRON HARDWARE REQUIRED: | C2-COM, ST-COM, CNMSX Internal Com Ports                                                                                                    |  |
| SETUP OF CRESTRON HARDWARE: | Baud Rate - 19200 (Default)<br>Parity - None<br>Data Bits - 8<br>Stop Bits - 1                                                                                                    |  |
| VENDOR FIRMWARE:            | None                                                                                                    |  |
| VENDOR SETUP:               | None                                                                                                    |  |
| CABLE DIAGRAM:              | CNSP-124                                                                                                    |  |

I2P Certified Modules can be found archived on our website in the Design Center. For more information please contact our Technical Sales Deptartment at techsales@crestron.com. Specifications subject to change without notice.

www.crestron.com

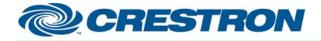

Partner: JVC Model: DLA-SX21 Device Type: TV/Projector

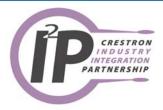

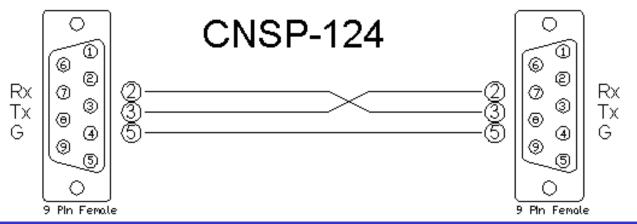

**CONTROL:** 

|               | D | Turn screen on.                                                                                                    |
|---------------|---|----------------------------------------------------------------------------------------------------|
| Power_Off     | D | Turn screen off.                                                                                                    |
| Power_Toggle  | D | Toggles the power state of the screen.                                                                                                    |
| Input_Video   | D | Select the composite video input on screen.                                                                                                    |
| Input_YC      | D | Select the s-video input on screen.                                                                                                    |
| Input_PC1     | D | Select the D-sub Computer input on screen.                                                                                                    |
| Input_PC2     | D | Select the BNC Computer input on screen.                                                                                                    |
| Input_PC3     | D | Select the DVI Computer input on screen.                                                                                                    |
| Aspect_4-3    | D | Select 4:3 screen aspect ratio.                                                                                                    |
| Aspect_16-9   | D | Select 16:9 Screen aspect ratio.                                                                                                    |
| Resize_1-1    | D | Resizes input signal's native resolution (Computer).                                                                                             |
| Resize_Full   | D | Resizes input signal to full screen (Computer).                                                                                                  |
| Resize_Aspect | D | Resizes image until input signal's native resolution meets the boundaries of the DLA-I panel. This will not change signal's native aspect ratio. |

www.crestron.com

12P Certified Modules can be found archived on our website in the Design Center. For more information please contact our Technical Sales Deptartment at techsales@crestron.com. Specifications subject to change without notice.

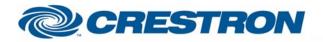

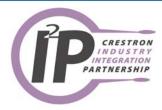

| Picture_Mute_On    | D | Activate picture mute (blank the screen).                                                                                |
|--------------------|---|----------------------------------------------------------------------------------------------------|
| Picture_Mute_Off   | D | Deactivate picture mute (unblank the screen).                                                                            |
| Brightness_Up/Down | D | Adjusts appropriate picture setting up/down.                                                                             |
| Contrast_Up/Down   | D | Adjusts appropriate picture setting up/down.                                                                             |
| Sharpness_Up/Down  | D | Adjusts appropriate picture setting up/down.                                                                             |
| Color_Up/Down      | D | Adjusts appropriate picture setting up/down.                                                                             |
| Tint_Up/Down       | D | Adjusts appropriate picture setting up/down.                                                                             |
| Poll_Enable        | D | When high, the screen will be polled for its general settings every 15 seconds.                                          |
| Poll_Settings      | D | When high, the screen will be polled for its picture settings and Lamp Hours every 45 seconds.                           |
| From_Device\$      | S | Serial data signal to be routed from a 2 way com port.                                                                   |
| UNIT_ID_ASCII      | Ρ | Enter an ASCII character that represents the projector's ID Valid parameters are 0 through F. 0 is the global parameter. |

| FEEDBACK:              |   |                                                                     |
|------------------------|---|---------------------------------------------------------------------|
| Power_On/Off/Tog_FB    | D | Real feedback indicating when power is on.                          |
| Input_*_FB             | D | Real feedback indicating which source is currently being displayed. |
| Aspect_*_FB            | D | Real feedback indicating current aspect ratio.                      |
| Picture_Mute_On/Off_FB | D | Real feedback indicating the state of picture mute                  |
| *_Bar                  | A | Picture setting's current level. Route to a TP bar graph.           |
| Lamp_Hours             | A | Decimal value of elapsed lamp hours.                                |
| To_Device\$            | S | Serial data signal to be routed to a 2 way com port.                |

©2003 Crestron Electronics, Inc. 15 Volvo Drive • Rockleigh, NJ 07647 800.237.2041 / 201.767.3400 www.crestron.com

12P Certified Modules can be found archived on our website in the Design Center. For more information please contact our Technical Sales Deptartment at techsales@crestron.com. Specifications subject to change without notice.

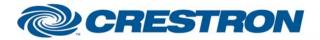

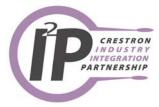

#### **TESTING:**

| OPS USED FOR<br>TESTING:             | X-GEN SERIES 5.12.63<br>2 Series 3.080 |
|--------------------------------------|----------------------------------------|
| SIMPLWINDOWS<br>USED FOR<br>TESTING: | 2.04.14                                |
| SAMPLE<br>PROGRAM:                   | JVC DLA-SX21 Projector Pro2 Demo       |
| REVISION<br>History:                 | None                                   |

12P Certified Modules can be found archived on our website in the Design Center. For more information please contact our Technical Sales Deptartment at techsales@crestron.com. Specifications subject to change without notice.

www.crestron.com